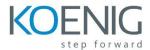

# R12.x Oracle Payroll Fundamentals: Configuration (US)

### **Payroll Configuration Fundamentals**

- Paying Your Employees
- Choosing QuickPay or Batch Processing
- Choosing Single or Multiple Payment Methods
- Choosing Single or Multiple Currencies
- Choosing Single or Multiple Payrolls
- Understanding the Criteria Defining a Payroll
- Further Potential Uses of HRMS Payrolls
- Payroll Configuration and Processing

## **Costing Overview**

- Costing Options
- Oracle HRMS Costing
- Cost Distribution in HR
- Handling Rule-Based Costing

# Setting Up the Cost Allocation Key Flexfield

- Cost Allocation Key Flexfield Setup Overview
- How Defaults and Overrides Operate
- Define a Cost Allocation Key Flexfield Structure

# Allocating Cost Details

- Cost Allocation Entry Levels
- Special Factors for Entry Levels

# Defining Payrolls for Your Organization

- Payroll Configuration Overview
- Understanding Payment Method Types
- Defining Payment Methods
- Consolidating Results for Several Payrolls
- Understanding Pay Calendars
- Entering Further Information for a Payroll
- Defining Exchange Rates and Currencies
- Allocating a Payroll Contact

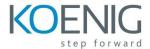

# Maintaining Employer Tax Information (US)

- Setting Up Employer Taxes
- Entering Tax Information for a GRE
- Setting Up Transmitter Information for a GRE
- Setting Up Transmitter Information for a SQWL
- Setting Up Taxability Rules
- Entering and Calculating FUTA Credits

# Maintaining Employee Tax Information (US)

- Setting Up Employee Tax Information
- Overriding Employee Tax Information
- Setting Up W-2 Information
- Handling Changes of Address
- Viewing Employee Tax Balances
- Comparing Balance Adjustment Methods

# Overtime Payments and the Fair Labor Standards Act

- FLSA Concepts
- Configuring a Time Period for FLSA

# **Costing Tax Information**

- Costing All Taxes by Tax Type
- Costing State and Local Taxes by Jurisdiction

# **Processing Costs**

- Overview: Costing and the Payroll Process
- Costing Processes in Oracle Payroll
- Viewing Costing Results
- Partial Period Accruals
- Previewing Cost Allocations
- Subledger Accounting
- The RetroCosting Process
- Costing of Payments